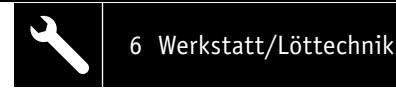

# **Die Logik hinter Null und Eins** Experimentiersystem für digitale Schaltungen

**Teil 1**

**Wir gehen täglich mit Digitaltechnik um, ohne es bewusst zu registrieren. Selbst in der heutigen Zeit, in der wir hauptsächlich mit Mikroprozessoren arbeiten und das Programmieren quasi schon im Schulalter erlernen, ist es unabdingbar, die Grundlagen zu kennen. Schließlich sind einfache Schaltungen auch außerhalb der komplexen Mikroprozessoren nach wie vor eine wichtige Peripherie, deren Funktionen man kennen sollte. Genau diesem Zweck, dem Kennenlernen von Funktionen digitaler Schaltungen, ist das Digital-Experimentierboard DEB100 gewidmet. Es macht den Aufbau, Test und Experimente mit digitalen Schaltungen einfach. Ein perfektes Werkzeug für den privaten Laboreinsatz und in der Ausbildung!**

#### **1 Spannungsversorgung – Teil 1, Seite 10**

*Das DEB100 Experimentierboard kann mit einer Spannung zwischen 3 V und 15 V versorgt werden, dies sind Spannungsgrenzen, die für CMOS-Logikbausteine zugelassen sind.*

## **2 Piezo-Signalgeber – Teil 1, Seite 11**

*Der Piezo-Signalgeber ist ein Soundgenerator mit einer bestimmten Resonanzfrequenz. Er dient als akustischer Signalgeber für universelle Aufgaben.*

## **14 CD4060 – 14-stufiger Binärzähler mit Oszillator – in Teil 2**

*Der CD4060 ist ein Binärzähler mit 14 Stufen und einem integrierten Oszillator. Dieser Zähler wird gerne als Basisgenerator verwendet, da er einen Oszillator integriert hat. In unserer Schaltung wird standardmäßig ein Quarz mit einer Frequenz von 4,194304 MHz verwendet.*

#### **10 CD4040 – 12-stufiger Binärzähler – in Teil 2**

*Der CD4040 ist im Prinzip ähnlich aufgebaut wie der CD4060 (s. Nr. 14). Der Unterschied besteht darin, dass es keinen internen Oszillator gibt und der Zähler nur 12-stufig ist. Ein Vorteil ist aber, dass alle Zählerstufen herausgeführt sind.*

#### **7 CD4069 – Inverter – Teil 1, Seite 13**

*Der CD4069 vereint sechs Inverter in einem Baustein. Die Funktion ist schnell erklärt: Ein High-Pegel am Eingang ergibt einen Low-Pegel am Ausgang und umgekehrt.*

#### **3 Diskrete Bauteile und Bedienelemente – Teil 1, Seite 11**

*Für allgemeine Anwendungen befinden sich auf der Platine einige analoge diskrete Bauteile wie Widerstände, Kondensatoren und Dioden. Diese werden für einfache Zeitkonstanten usw. benötigt.*

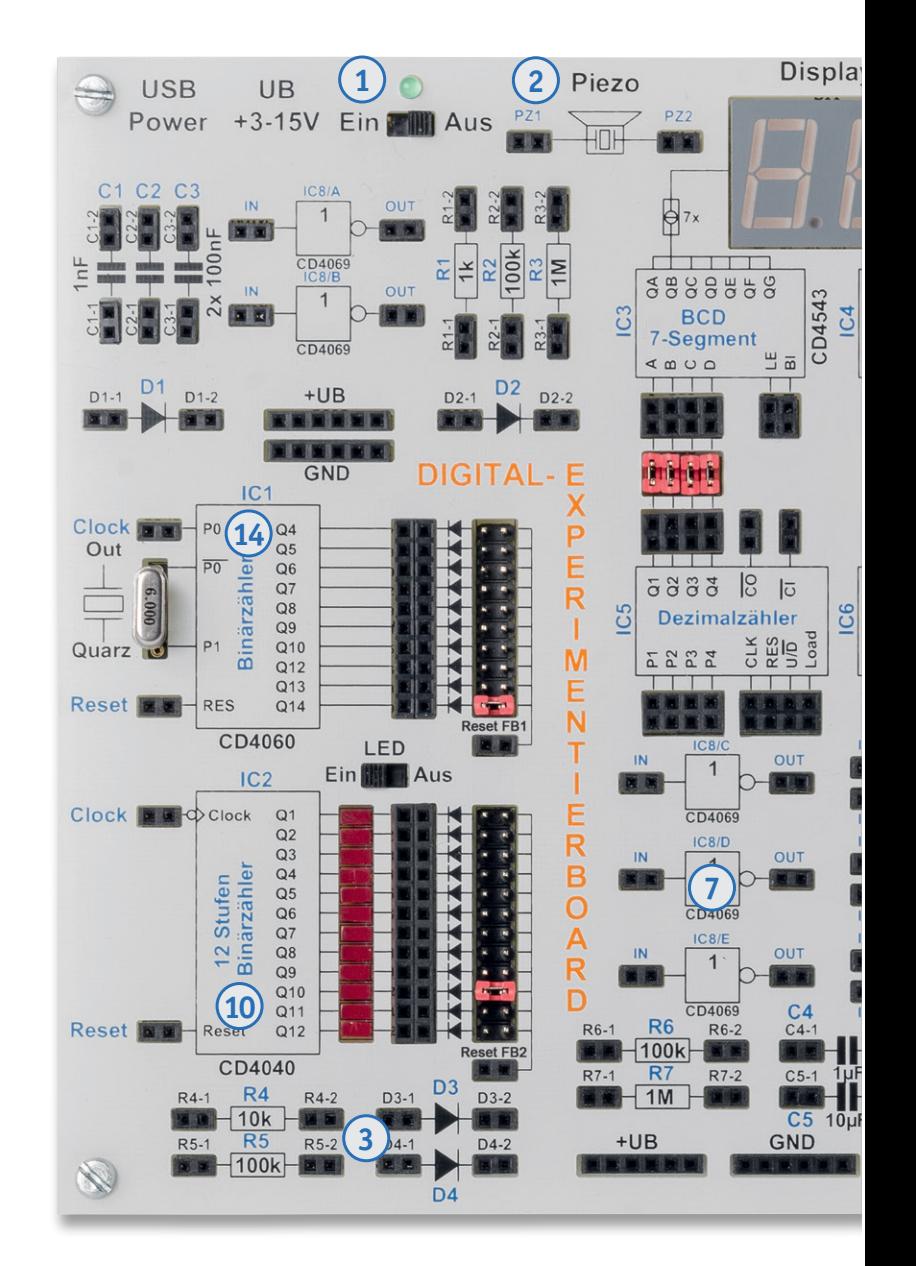

## **8 CD4011 – Nand-Gatter mit 2 Eingängen – in Teil 2**

*Der CD4011 vereint vier Nand-Gatter in einem Baustein. Der Begriff "Nand" leitet sich aus den beiden englischen Begriffen "not" und "and" ab.*

*Auf dieser Doppelseite geben wir einen Überblick über die im Bausatz vorhandenen Komponenten. Zu den jeweiligen Baugruppen finden Sie einen Hinweis, ob wir diese in der aktuellen Ausgabe des ELVjournal oder in Teil 2 des Beitrags zu dem Bausatz (im nächsten ELVjournal 5/ 2019) ausführlich vorstellen. Teilweise sind Baugruppen auf dem Board mehrfach vorhanden – wir weisen dann beispielhaft auf eine vorhandene Einheit hin. Den ersten Teil des Beitrags zum Digital-Experimentierboard schließen wir außerdem mit einem Anwendungsbeispiel (Blitzentfernungsmesser).* 

#### **13 CD4543 – BCD zu 7-Segment-Decoder (mit Speicher) – in Teil 2**

*Dieser Decoder wandelt einen BCD-Code in eine 7-Segment-Ausgabe für LED- oder LC-Anzeigen um, zudem besitzt dieser Baustein noch einen Eingangsspeicher. In der Regel wird dieser Baustein für LED-7-Segmentanzeigen verwendet.*

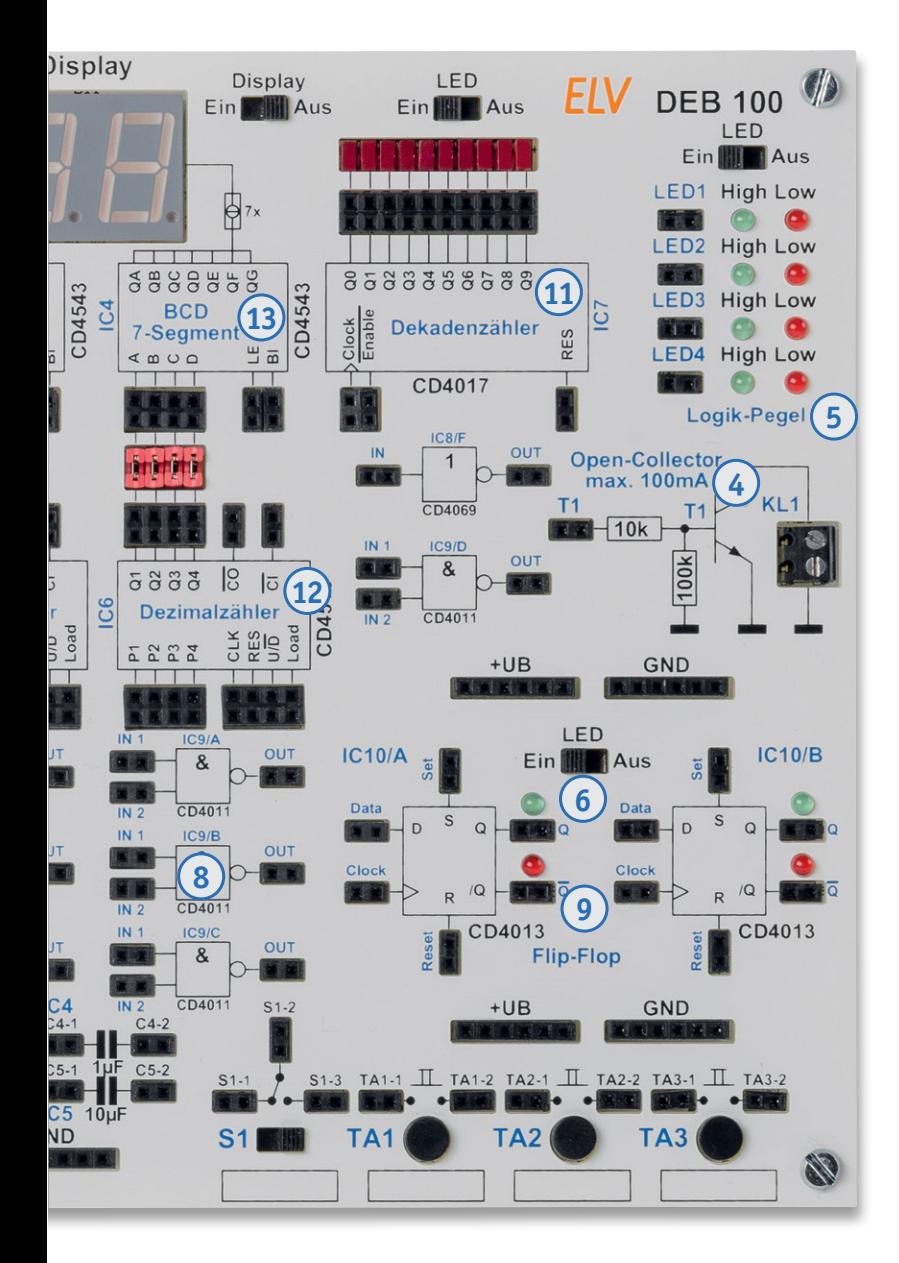

#### **6 Statusanzeige – Teil 1, Seite 13** *Um einen besseren Überblick zu gewährleisten, an welcher Stelle in der Schaltung welcher Logikzustand herrscht, sind an vielen markanten Stellen, z. B. Ausgängen von Zählerstufen, Status-LEDs installiert.*

#### **9 CD4013 D-Flip-Flop – in Teil 2**

*Der CD4013 vereint zwei D-Flip-Flops in einem Gehäuse. Dieses Flip-Flop kann auf zwei unterschiedliche Arten betrieben werden.*

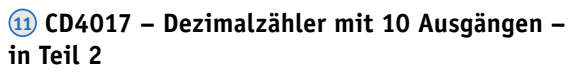

Webcode im ELV Shop eingeben oder QR-Code scannen **#10262**

**Bausatzbeschreibung und Montagevideo**

*Der CD4017 ist ein synchroner Dezimalzähler mit zehn Ausgängen. Im Gegensatz zu einem Binärzähler ist immer nur einer der zehn Ausgänge aktiv, also ein 1-aus-10-Decoder.*

## **5 Logikpegel (4fach) – Teil 1, Seite 12**

*Um Logikpegel, also die logischen Zustände in der Schaltung, einfach erkennen zu können, gibt es vier unabhängige Pegeldetektoren, die mittels LEDs den Zustand High oder Low anzeigen.*

## **4 Open-Collector-Ausgang – Teil 1, Seite 12**

*Für externe Schaltaufgaben steht ein sogenannter Open-Collector-Ausgang zur Verfügung. Hiermit können z. B. kleine Relais geschaltet werden.*

#### **12 CD4510 – Dezimalzähler (aufwärts/abwärts) – in Teil 2**

*Dieser Dezimalzähler ist sowohl als Aufwärts- als auch als Abwärtszähler konfigurierbar. Zudem ist der Zähler kaskadierbar und der Zählerstand kann geladen werden.*

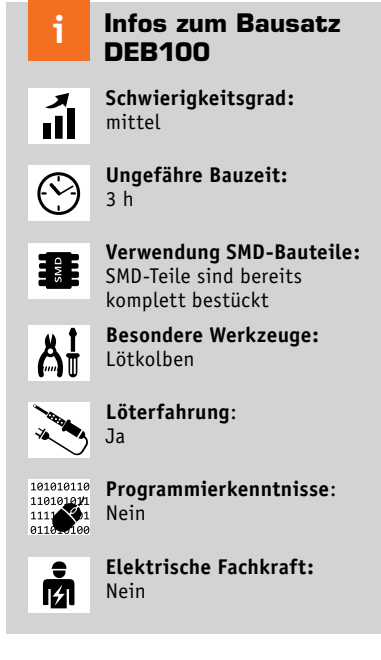

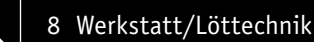

## 1 oder 0, wahr oder unwahr, High oder Low

Die Welt der Digitaltechnik ist vom Grundsatz her wohlgeordnet. Sie basiert auf dem Binärsystem, das nur die (Dual-)Zahlen 1 oder 0 kennt. Das englische Wort "Digit" für "Ziffer" ist ebenso die Begrifflichkeit dafür wie die Begriffe "true" für wahr = 1 und "false" für unwahr/falsch = 0, die wir heute in jedem Computerprogramm finden. Wohlgeordnet deshalb, weil das Binärsystem nur zwei Zustände bzw. Pegel kennt, die logische 1, in der Technik als High-Pegel (H) definiert, und die logische 0, entsprechend als Low-Pegel (L) definiert. Dabei gibt es je nach technischem System unterschiedliche Festlegungen, was H- und L-Pegel sind. Diese Festlegungen sind einzuhalten und dann können wir mit dem Binärsystem im Wortsinn rechnen. Im Prinzip beschreibt die Digitaltechnik immer wieder logische Zusammenhänge zwischen den Ein- und Ausgängen einer Digitalschaltung. Mit diesen kann der Schaltungsdesigner rechnen und so eine komplette Digitalschaltung anhand einer sogenannten Wahrheitstabelle für eine bestimmte Funktion recht schnell kreieren.

#### Digitale Grundschaltungen

Das wollen wir an einem ersten Beispiel betrachten, das in Bild 1 gezeigt ist. Hier sehen wir die Wahrheitstabellen von sechs wichtigen Grundschaltungen der Digitaltechnik. Wir nehmen einmal das einfachste Beispiel, den Negator  $\bullet$ . Der Name sagt es, diese Schaltung kehrt einfach den jeweils am Eingang liegenden Logikzustand in das Gegenteil um. Würden wir jeweils eine LED an den Ausgang anschließen, würde diese den Vorgang direkt anzeigen. Liegt also am Eingang ein L-Pegel (Low-Pegel), erscheint am Ausgang ein H-Pegel (High-Pegel) – die LED, die zwischen Ausgang und Masse der Versorgungsspannung liegt, würde leuchten. Liegt am Eingang ein H-Pegel,

 $\bullet$ Negator  $A = \overline{E}$ OR  $A = F1vF2$ A LED E<sub>1</sub>  $\mathsf{A}$ E E<sub>2</sub> LED L  $\overline{H}$ An L L  $\lfloor$ Aus  $\overline{H}$  $\overline{L}$ Aus  $\overline{H}$  $H$ An L L  $\overline{H}$  $\overline{H}$ An  $H$  $\boldsymbol{\mathsf{H}}$  $H$ An  $\bullet$ **NAND**  $A = \overline{E1_1E2}$  $A = \overline{E1vE2}$ **NOR**  $E1$  $E2$ LED E<sub>2</sub> LED Α Ε1 Α L L Η An L L  $\boldsymbol{\mathsf{H}}$ An  $H$  $\overline{L}$  $\overline{H}$ An  $\mathsf{H}$ L L Aus L  $\mathsf{H}$ Η An Η L L Aus Н  $H$ L Aus H  $\mathsf{H}$ L Aus  $A = E1$ <sub>A</sub> $E2$  $A = (E1 \cdot \overline{E2}) \cdot (\overline{E1} \cdot E2)$ LINE XOR  $E1$ E<sub>2</sub>  $\mathsf A$ LED E1  $E2$  $\mathsf A$ LED  $\overline{L}$ L  $\overline{L}$ Aus Ĺ  $\overline{\mathsf{L}}%$  $\mathsf L$ Aus  $H$ L L Aus  $\overline{H}$ L  $H$ An L H L Aus L  $H$ Η An Η Η Н An Н  $\boldsymbol{\mathsf{H}}$ L Aus

Bild 1: Die wichtigsten Grundschaltungen der Digitaltechnik mit den zugehörigen mathematischen Funktions-**Frammen und Wahrheitstabellen. E(x)** = Eingang, A = Ausgang, L = Low, H = High) die gewährleistet, dass jeweils *formeln und Wahrheitstabellen. E(x) = Eingang, A= Ausgang, L = Low, H = High)*

erscheint am Ausgang L und die LED ist ausgeschaltet. Die zugehörige mathematische Beschreibung steht über der Tabelle: A ist gleich E negiert. Durch komplexere Verknüpfungen werden entsprechend komplexere Funktionen realisiert, die Tabelle gibt eine Vorschau darauf. Entsprechend kann man sich die weiteren Grundschaltungen erarbeiten, etwa beim "Nand" <sup>2</sup>. Die Formel beschreibt die Tabelle: immer wenn ein Eingang auf L liegt, hat der Ausgang H. Erst wenn beide Eingänge auf H liegen (das ist das "and = und"), wird der Ausgang auf L gelegt (negiert).

Diese Grundschaltungen begegnen uns selbst in den komplexesten Schaltungen, und jeder Programmierer eines Computerprogramms, der in einer hardwarenahen Sprache programmiert, muss diese Zusammenhänge komplett verinnerlicht haben, sie gehören zum Handwerkszeug. Die Definition und Auswertung von logischen Zuständen gehört aber auch in Hochsprachen wie Basic, Java oder C und sogar in modernen grafischen Programmiersprachen wie Scratch zum Einmaleins des Programmierers.

#### TTL, die Schaltungstechnik und CMOS

Jeder, der in die Digitaltechnik einsteigt, stößt schnell auf die Begriffe "TTL-Technik" und "CMOS-Technik". Das sind die Halbleitertechnologien, mit denen digitale Schaltungen realisiert werden. Wir wollen an dieser Stelle jedoch nur ganz kurz, ohne Anspruch auf Vollständigkeit, darauf eingehen. Alle digitalen Schaltungen basieren auf Transistorschaltungen, die die gewünschte Funktion durch den Betrieb als Halbleiterschalter realisieren. Die älteste und in ihrer modernsten Variante noch heute genutzte Technik ist die TTL-Technik <sup>8</sup>. TTL bedeutet Transistor-Transistor-Logik. Der ebenfalls auftauchende Begriff "bipolare Schaltungstechnik" beschreibt, welche Art von Transistoren eingesetzt wird – ganz normale bipolare Transistoren. Diese sind in einer Funktionseinheit, Gatter genannt, so zusammen geschaltet, dass sie im Schaltbetrieb arbeiten. In Bild 2 sind links und in der Mitte zwei Technologien für ein "Nand"-Gatter abgebildet, einmal in der "alten" TTL-Technik und einmal in der modernen, weniger Strom verbrauchenden und schnelleren LS-TTL-Technik  $\bigcirc$  (LS = Low-Power-Schottky). Beim LS-TTL-Beispiel erkennt man auch ein in der normalen Schaltungspraxis immer wieder praktiziertes Beispiel – im Prinzip können ganz einfache Eingangsverknüpfungen auch nur mit Dioden stattfinden. Bild 3 zeigt das in einer Und-

Verknüpfung. Legt man eine oder beide Diodenkatoden auf Masse, erscheint immer Massepotential am Ausgang. Erst wenn beide Diodenkatoden an Plus (High) liegen, erscheint auch Plus am Ausgang. Am Beginn der Halbleiter-Digitaltechnik (die gab es auch schon mit Röhren) standen tatsächlich auch ähnliche Schaltungsanordnungen, kombiniert mit einer Transistorendstufe. Die Technik war einer der Vorläufer von TTL und hier DTL (Dioden-Transistor-Logik).

#### Totem-Pole

In den beiden linken Schaltungen in Bild 2 sehen wir den Standardausgang für logische Schaltungen, den sogenannten Totem-Pole-Ausgang (Totem-Pole wegen der standardmäßigen Anordnung übereinander wie an einem Totem-Pfahl), eine Gegentaktschaltung,

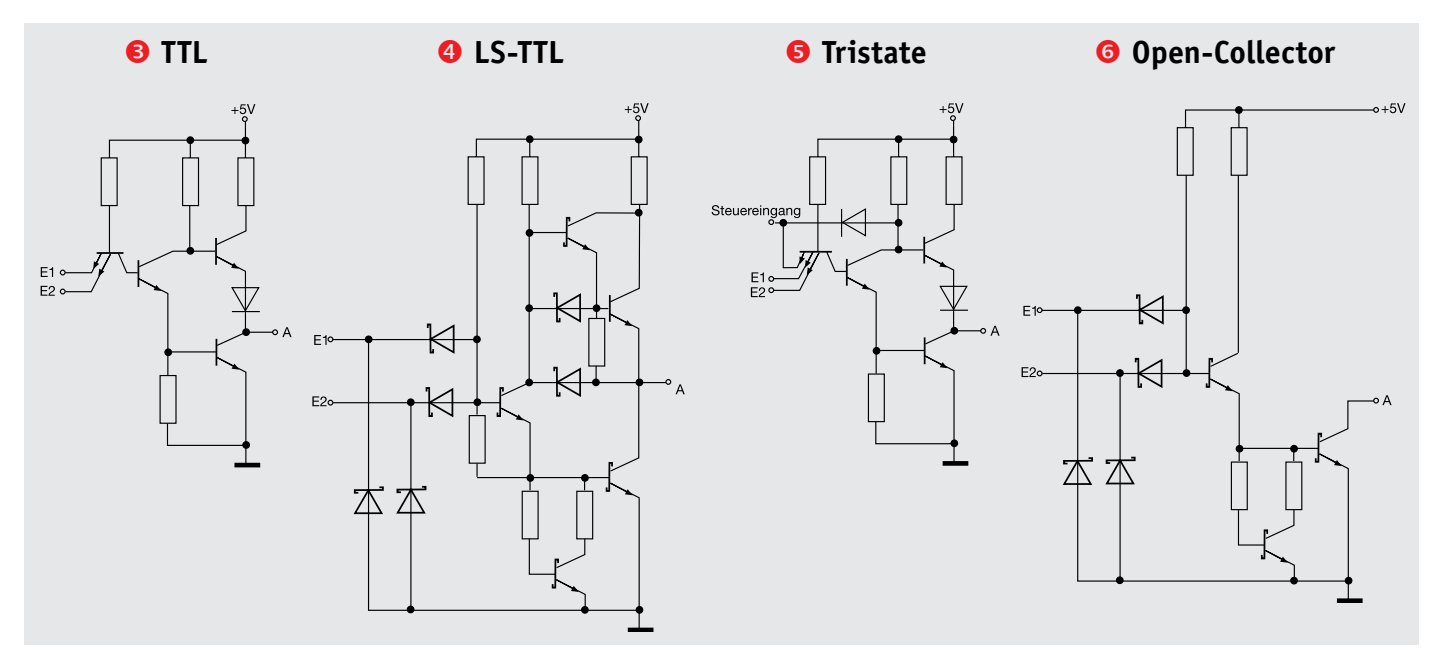

*Bild 2: Die TTL-Gatter-Grundschaltungen mit den typischen Totem-Pole-Ausgängen (links TTL, rechts daneben LS-TTL), dem Tristate-Ausgang (3. von links) und dem Open-Collector-Ausgang (rechts)*

nur einer der beiden Transistoren leiten kann, so schaltet dieser Ausgang eben je nach Ansteuerung der Eingänge gegen Masse (gleich L) oder gegen Plus (gleich H) durch. Aber es gibt noch eine weitere Version, den Tristate-Ausgang  $\bullet$ , wie er in Bild 2 rechts abgebildet ist. Im Gegensatz zum einfachen Totem-Pole-Ausgang, der den Ausgang entweder sperrt oder durchschaltet, ist es hier über eine besondere Steuerung, die sowohl extern als auch intern innerhalb der Schaltkreislogik ausgelöst werden kann, zusätzlich möglich, den Ausgang durch gleichzeitige Sperrung beider Ausgangstransistoren auf einen Pegel zu legen, der weder L noch H (hochohmig gegenüber H und L) ist. Der Vorteil dieser Schaltungsversion ist die Möglichkeit, mehrere Schaltkreisausgänge z. B. an einer gemeinsamen Busleitung betreiben, d. h. parallel schalten zu können.

Bild 2 zeigt ganz rechts die dritte wichtige Ausgangsschaltung der Digitaltechnik – den Open-Collector-Ausgang <sup>O</sup>. Hier bleibt der Kollektor des hier einzigen Ausgangstransistors offen gegen Plus (H). Im leitenden Zustand schaltet er den Kollektor nach Masse, so kann er systemfremde Lasten wie z. B. ein 12-V-Relais schalten. Ist der Transistor gesperrt, ist der Kollektor nicht mehr nach Masse geschaltet, er bleibt hochohmig – die Last wird abgeschaltet. Diese Eigenschaft wird auch für komplexere Verknüpfungen genutzt, wie ausgangsseitiges Parallelschalten von Gattern oder Multiplexschaltungen.

#### Richtige Spannung

Zurück zur TTL-Logik. Hier sind noch folgende Fakten wichtig: Der Betriebsspannungsbereich muss im schmalen Bereich zwischen 4,75 V und 5,25 V liegen (daher die heutige Standardbetriebsspannung von 5 V), als H-Pegel am Eingang ist eine Spannungshöhe von 2 V bis 5 V definiert, als L-Pegel 0 V bis 0,8 V. Werte dazwischen werden weder als H noch als L erkannt, sie können aber die Funktion der Schaltung stören und müssen deshalb vermieden werden. Aus-

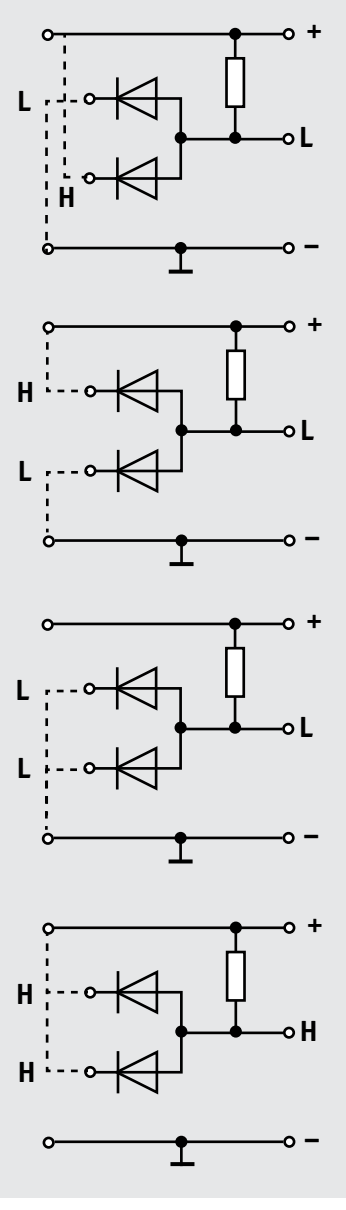

*Bild 3: Und-Verknüpfung mit Dioden – nur wenn beide Eingänge auf H liegen, liegt auch der Ausgang auf H.*

gangsseitig sind bei TTL 2,4 V bis 5 V als H-Pegel und 0 V bis 0,4 V als L-Pegel definiert.

#### Moderne CMOS-Technik

Die zweite, modernere Version von Logikbausteinen ist die CMOS-Technik. Sie hat sich heute aufgrund ihrer vielen Vorteile komplett durchgesetzt und bildet die Grundlage unserer heutigen hochintegrierten Rechentechnik. Die Technologie beruht auf der Unipolar-MOS-Technik mit hochohmigen Feldeffekttransistoren, die nur sehr geringe Verlustleistungen aufweisen, da sie fast leistungslos angesteuert werden. Somit ist die

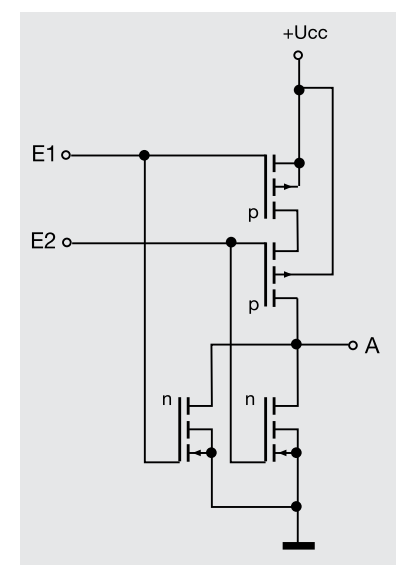

*Bild 4: CMOS-Nand-Gatter – hier sieht man neben der Komplementär-Ausgangsstufe den typischen strom- und platzsparenden Aufbau der CMOS-Technik ohne passive Bauteile im Chip.*

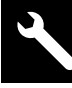

Technik gegenüber TTL enorm stromsparend aufzubauen. CMOS-Anordnungen erfordern so auch keine internen Widerstände und Dioden und sind so extrem hoch integrierbar. Bild 4 zeigt ein CMOS-Nand-Gatter, bei dem die typische CMOS-Anordnung zu sehen ist – es sind immer komplementäre Transistorpaare aus N- und P-Transistoren vorhanden, die gesperrt sehr hochohmig sind. Je nach Eingangspotential leitet hier der obere oder der untere Transistor. Besondere Highspeed-CMOS-Schaltungen haben sehr kurze Signalverarbeitungszeiten – die schnellsten Prozessoren beruhen im Prinzip heute auf CMOS-Technik. CMOS hat einige weitere Vorteile, so den stark erweiterten Betriebsspannungsbereich von 3 V bis 15 V, einen höheren Störabstand (Eingang: L-Pegel von 0 V bis 1,5 V; H-Pegel von 3,5 V bis 5 V; Ausgang: L-Pegel von 0 V bis 0,005 V, H-Pegel von 4,95 V bis 5 V), der den Betrieb zuverlässiger und toleranter macht, und im Bereich bis 5 V Kompatibilität zu TTL. Bei höheren Betriebsspannungen wird der Störabstand noch größer, er beträgt dann gegenüber TTL (0,4 V) bis zu 10 V. Zahlreiche CMOS-Schaltkreisreihen wie etwa die Reihen 74HC oder 74HCT (das C kennzeichnet immer CMOS-Technik) sind pin- und funktionskompatibel mit TTL-Typen.

Genug der Theorie, kommen wir zu unserem Experimentierboard.

#### Sofort einsatzbereit

Im Gegensatz zu einfachen Experimentierboards dieser Art sind alle Bauteile, die man für seine Experimente grundsätzlich benötigt, bereits integriert. Wir benötigen also außer einer Spannungsversorgung – nach polrichtigem Einlegen von drei Mignon-Batterien in die Batteriehalterung auf der Platinenrückseite kann das Experimentierboard auch mobil betrieben werden – nur noch Steckbrücken zum Verbinden der Bauteile.

Alle Bauteilanschlüsse sind in der Bedruckung übersichtlich benannt, alle internen Verbindungen auf der Platine ausgeführt, sodass man sich z. B. nicht um die Beschaltung zwischen Decoder und Display kümmern muss – das ist Standard und würde als extra externe Verbindung nur der Übersicht schaden. Bedien- und Anzeigeelemente sind ebenso vorhanden und frei verbindbar wie Widerstände, Kondensatoren, einige Dioden, Steckerbrücken (Jumper), LEDs und sogar ein Open-Collector-Schaltausgang, z. B. für Relais.

#### **Verbindungskabel**

Für die Verbindung der einzelnen Bauteile und Funktionsblöcke werden sogenannte Steckbrücken (Bild 5) eingesetzt, z. B. Velleman Steckbrücken-Set, Stecker auf Stecker, 65-teilig, Bestell-Nr. 14 51 45.

*Bild 5: Fertiges Verbindungskabel für den Einsatz auf Steckboards*

**Im Folgenden stellen wir die einzelnen Baugruppen auf dem Digital-Experimentierboard vor. Die Nummer vor der Überschrift weist auf die Kurz-Zusammenfassung und Position auf der Einstiegs-Doppelseite hin. Im nächsten ELVjournal (5/2019) setzen wir die Beschreibung des Experimentierboards und der verbauten Komponenten fort.**

#### **<sup>1</sup>** Spannungsversorgung

Das DEB100 Experimentierboard kann mit einer Spannung zwischen 3 V und 15 V versorgt werden, dies sind Spannungsgrenzen, die für CMOS-Logikbausteine zugelassen sind. Es stehen drei unterschiedliche Spannungsquellen zur Verfügung (siehe Bild 6). Auf der Platinenunterseite befindet sich ein Batteriehalter zur Aufnahme von Mignon-Batterien mit einer Gesamtspannung von 4,5 V. Des Weiteren kann ein Steckernetzteil mit einem Micro-USB-Stecker verwendet werden (Handyladegerät). Möchte man ein externes Netzteil anschließen, ist die 3,5-mm-Hohlsteckerbuchse (BU1) zu verwenden. Alle Eingänge sind mit Dioden entkoppelt und können gleichzeitig angeschlossen werden. Es wird automatisch immer die höhere Spannung verwendet. Zur Absicherung befindet sich hinter den Dioden eine PTC-Sicherung, die im Fehlerfall hochohmig wird. Diese Sicherung ist reversibel, d. h., sie kehrt wieder in den

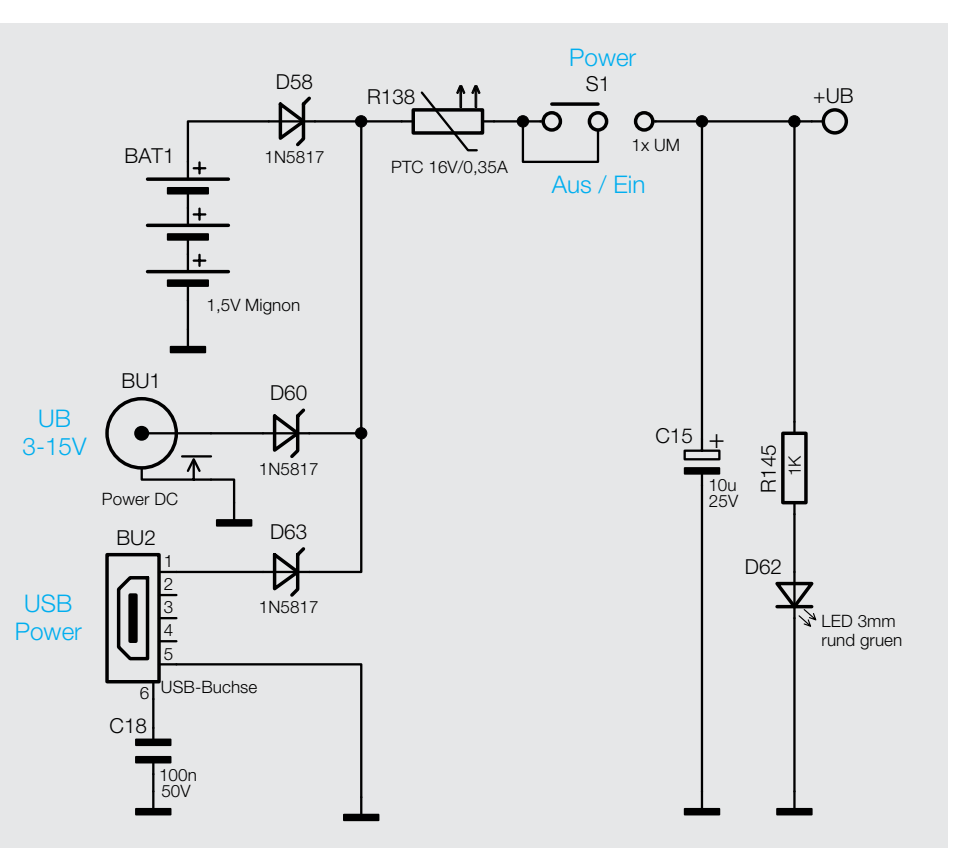

*Bild 6: Spannungsversorgung des DEB100*

Ursprungszustand zurück und braucht nicht ausgetauscht zu werden. Mit dem Schiebeschalter S1 kann auf einfache Weise die Spannungszufuhr unterbrochen werden (Ein-Aus). Als optische Kontrolle dient die Leuchtdiode D62.

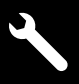

## **<sup>2</sup>** Piezo-Signalgeber

Der Piezo-Signalgeber ist ein Soundgenerator mit einer bestimmten Resonanzfrequenz. Er dient als akustischer Signalgeber für universelle Aufgaben. Im Gegensatz zu einem Lautsprecher ist ein Piezo-Signalgeber sehr hochohmig. Die Ansteuerung erfordert deshalb wenig Energie, dafür aber eine möglichst hohe Spannung und die Frequenz sollte genau in bzw. in der Nähe der Resonanzfrequenz sein. Der hier verwendete Piezo hat eine Resonanzfrequenz von ca. 5 kHz. Dies bedeutet nicht, dass der Piezo keine 3 kHz wiedergeben kann, sondern sagt aus, dass die

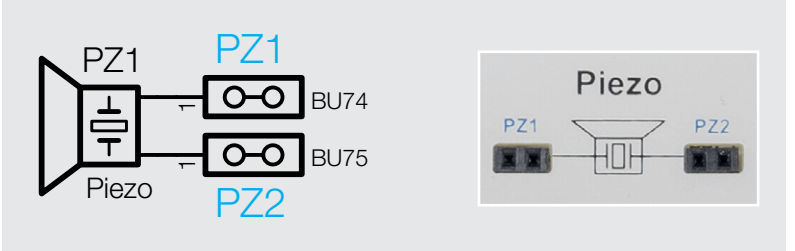

*Bild 7: Piezo-Signalgeber mit zugehörigem Platinenaufdruck*

maximale Lautstärke bei 5 kHz erreicht wird. Bild 7 zeigt den Platinenaufdruck mit den Anschlusspunkten.

## **<sup>3</sup>** Diskrete Bauteile und Bedienelemente

Für allgemeine Anwendungen befinden sich auf der Platine einige analoge diskrete Bauteile wie Widerstände, Kondensatoren und Dioden. Diese werden für einfache Zeitkonstanten usw. benötigt. In Bild 8 sind die verfügbaren Einzelbauteile dargestellt. Jedes Bauteil besitzt eine zwei-

kann man hier individuelle Beschriftungen wie z. B. "Start" oder "Stopp" vornehmen. Mit etwas Alkohol lässt sich diese Beschriftung wieder entfernen. Es gibt auch die Möglichkeit hier kleine Etiketten aufzukleben, die einfach wieder entfernt werden können.

polige Buchse, wodurch auch eine gute Weiterführung zu anderen Bauteilen gegeben ist (Bild 9).

Als Bedienelemente sind drei Taster (TA1–TA3) und ein Schiebeschalter (S1) vorgesehen.

Die Anschlussbelegung ist anhand des Platinenaufdruckes erkennbar (siehe Bild 10). Die Buchsen für +UB und GND befinden sich in unmittelbarer Nähe. Mit einer kleinen Kabelverbindung können die Schalter/Taster so einseitig an UB oder Masse gelegt werden, je nachdem, was gerade schaltungstechnisch benötigt wird. Wie man in Bild 10 erkennt, gibt es Beschriftungsfelder auf der Platine. Mit einem wasserfesten Faserstift

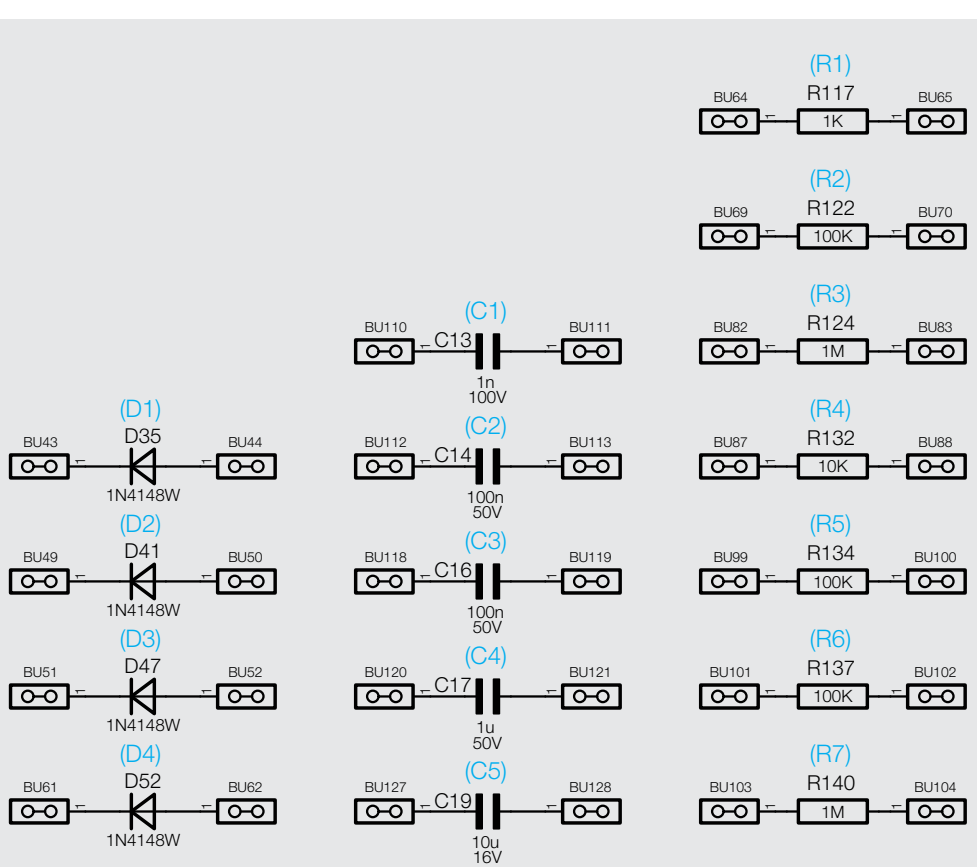

*Bild 8: Alle frei verfügbaren diskreten Bauteile. Die blauen Bezeichnungen sind die auf der Frontplatte aufgedruckten Werte.*

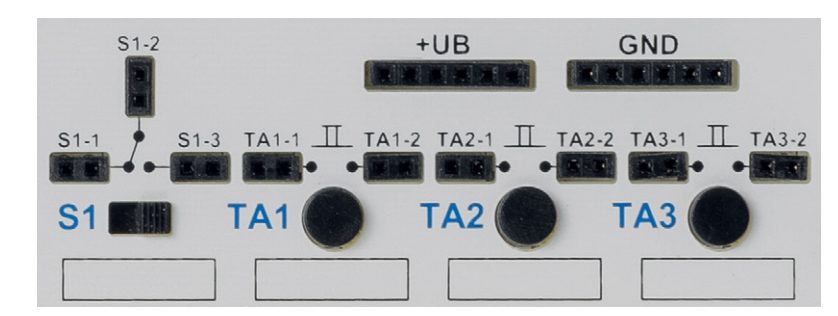

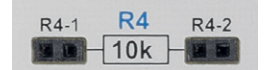

*Bild 9: Jedes Bauteil verfügt zwei 2-polige* 

*Buchsenleisten an jedem Anschluss. Bild 10: Die verfügbaren Schalter und Taster mit Anschlussbelegung*

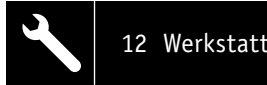

# 12 Werkstatt/Löttechnik

## **<sup>4</sup>** Open-Collector-Ausgang

Für externe Schaltaufgaben steht ein sogenannter Open-Collector-Ausgang zur Verfügung. Hiermit können z. B. kleine Relais geschaltet werden. Der Ausgang wird von dem Transistor T1 gebildet und hat zwei Ausgangssignale, die an Klemme KL1 zur Verfügung stehen. Der Transistor schaltet gegen Masse und darf mit einem maximalen Strom von 100 mA belastet werden. Ein externer Verbraucher muss deshalb einseitig mit einer Versorgungsspannung verbunden werden. Diese Versorgungsspannung kann die vom DEB100 oder eine andere Schutzkleinspannung sein. Der Transistor verbindet im Prinzip die Kontakte vom KL1 miteinander. Wie so ein Verbraucher angeschlossen wird, zeigt Bild 11.

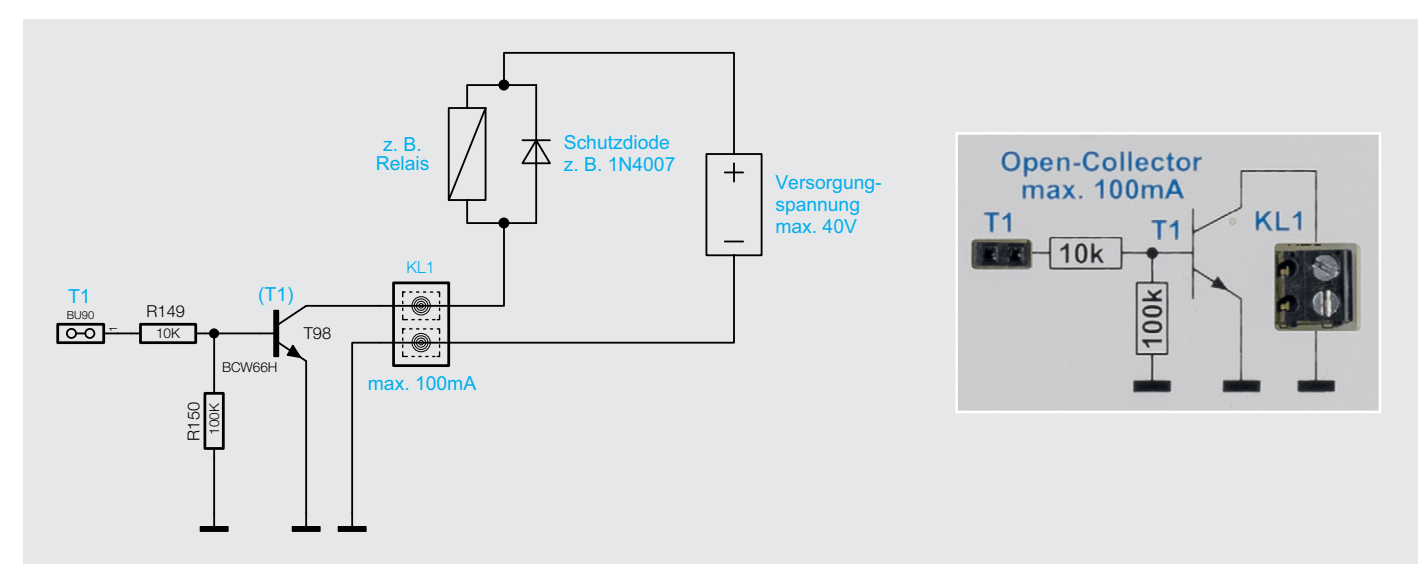

*Bild 11: Open-Collector-Ausgang*

# **<sup>5</sup>** Logikpegel (4fach)

#### **Funktion**

Um Logikpegel, also die logischen Zustände in der Schaltung, einfach erkennen zu können, gibt es vier unabhängige Pegeldetektoren, die mittels LEDs den Zustand High oder Low anzeigen. Bild 12 zeigt das Schaltbild eines Pegeldetektors. Jeder Detektor besteht aus einer Stromsenke und einer Stromquelle. Diese dienen zur Strombegrenzung, haben unterschiedliche Namen, machen aber das Gleiche – den Strom für die LEDs konstant halten. Wie eine Stromsenke funktioniert, ist im Abschnitt "Statusanzeige" erklärt. Eine Stromquelle funktioniert in gleicher Weise, nur mit umgekehrter Polarität, da hier PNP-Transistoren verwendet werden. Stromsenke und Stromquelle sind mit den Eingängen parallel geschaltet und überwachen den Eingangspegel. Die Stromsenke mit der grünen LED zeigt den High-Pegel an, während die Stromquelle mit der roten LED den Low-Pegel anzeigt. Bei einer Spannung von 4/5 der Betriebsspannung wird ein High detektiert, während eine Spannung unterhalb von 2/5 UB als Low angezeigt wird. Bei Spannungen zwischen diese beiden Werten leuchten beide LEDs gleichzeitig auf. Mit dem Schalter (siehe Bild 12 rechts) können die LEDs abgeschaltet werden.

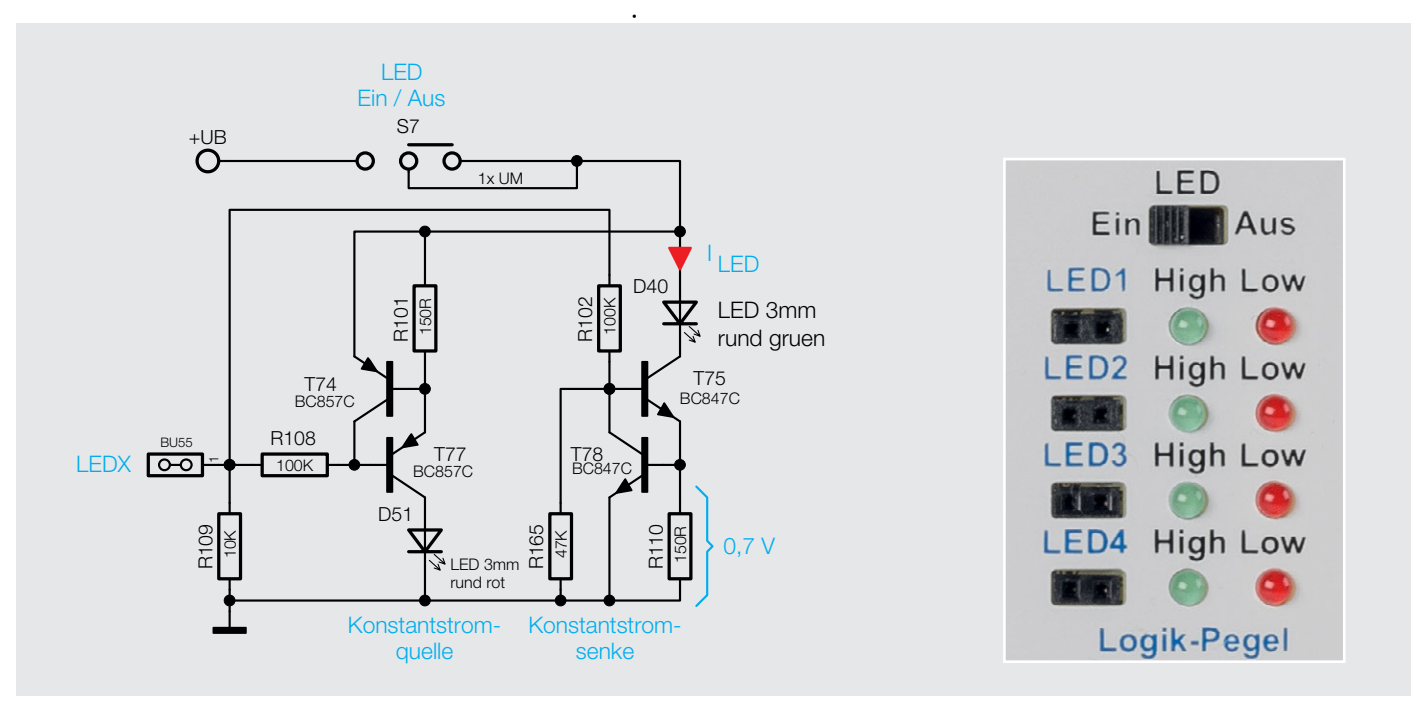

*Bild 12: Ausschnitt aus dem Schaltungsteil "Logik-Pegel" und dem zugehörigen Platinenaufdruck*

#### **<sup>6</sup>** Statusanzeige

Um einen besseren Überblick zu gewährleisten, an welcher Stelle in der Schaltung welcher Logikzustand herrscht, sind an vielen markanten Stellen, z. B. Ausgängen von Zählerstufen, Status-LEDs installiert. Da die Schaltung des DEB100 einen weiten Versorgungsspannungsbereich hat, kann keine "normale" LED mit Vorwiderstand verwendet werden. Die Stromaufnahme und somit die Helligkeit würde über den weiten Spannungsbereich stark schwanken und eventuell unnötig viel Strom verbrauchen. Aus diesen Grund sind alle LEDs in der Schaltung mit eine Stromquelle bzw. Stromsenke versehen, die den LED-Strom konstant halten. In Bild 13 ist ein Ausschnitt aus der Schaltung zu sehen, der eine Stromsenke zeigt. Die Funktion ist anhand des ohmschen Gesetzes leicht erklärt.

Die Leuchtdiode (LED) wird über den Transistor T29 angesteuert und befindet sich im Kollektorzweig. Wenn über den Emitterwiderstand R44 ein Strom fließt, wird dieser über die parallel liegende Basis-Emitterstrecke von T41 auf 0,7 V begrenzt. Der darzustellende Logikpegel wird über den Widerstand R43 auf die Basis von T29 geführt. Im Prinzip stellen sich alle Ströme und Spannungen so ein, dass, wie schon erwähnt, über R44 eine Spannung von 0,7 V abfällt. Da die Spannung über R44 konstant ist, ist auch der Strom durch R44 konstant. Dies ist der entscheidende Punkt bei einer Stromsenke. Dieser Strom fließt natürlich auch über die Kollektor-Emitterstrecke von T29 und somit durch die LED. Wenn wir den sehr kleinen Basisstrom von T29 vernachlässigen, dann entspricht der durch die LED fließende Strom folgender Formel:

$$
I_{LED} = \frac{0.7 V}{R44} = \frac{0.7 V}{150 \Omega} = 4.7 mA
$$

Dieser konstante Strom ist unabhängig von der Betriebsspannung UB, solange UB größer 3 V ist. Durch diese Maßnahme ist der LED-Strom im Betriebsspannungsbereich von 3 V bis 15 V nahezu konstant, wodurch auch die Helligkeit konstant bleibt.

Möchte man Schaltungsteile dieser Experimentierschaltung nachbauen, sind diese Konstantstromquellen nicht zu berücksichtigen.

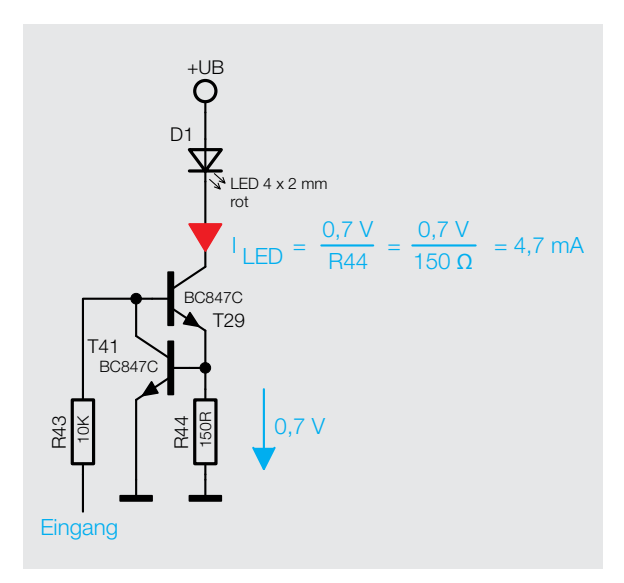

*Bild 13: So ist die Stromsenke für die Status-LEDs realisiert.*

#### **<sup>7</sup>** CD4069 – Inverter

Bezeichnung: CD4069, HEF4069 Betriebsspannung: 3–15 V Verzögerungszeit: 50 ns @ UB=10 V

Typ: CMOS Inverter (6fach) Ausgangsstrom: 6 mA (typ.)/Inverter

#### **Funktion**

*Bild 14: Ein einzelner Inverter des CD4069 mit dem zugehörigen Platinenaufdruck*

Der CD4069 vereint sechs Inverter in einem Baustein. Die Funktion ist schnell erklärt: Ein High-Pegel am Eingang ergibt einen Low-Pegel am Ausgang und umgekehrt. Der Baustein ist für universelle Inverterfunktionen gedacht. Bild 14 zeigt einen einzelnen Inverter mit zugehörigem Platinenaufdruck.

Die Eingänge sind mit Widerstände gegen Masse geschaltet und verhindert ein "Floaten" und Schwingen bei ungenutzten Eingängen. Bild 15 zeigt alle in der Schaltung verwendeten Inverter.

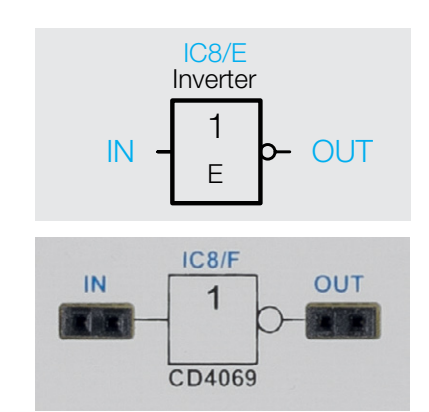

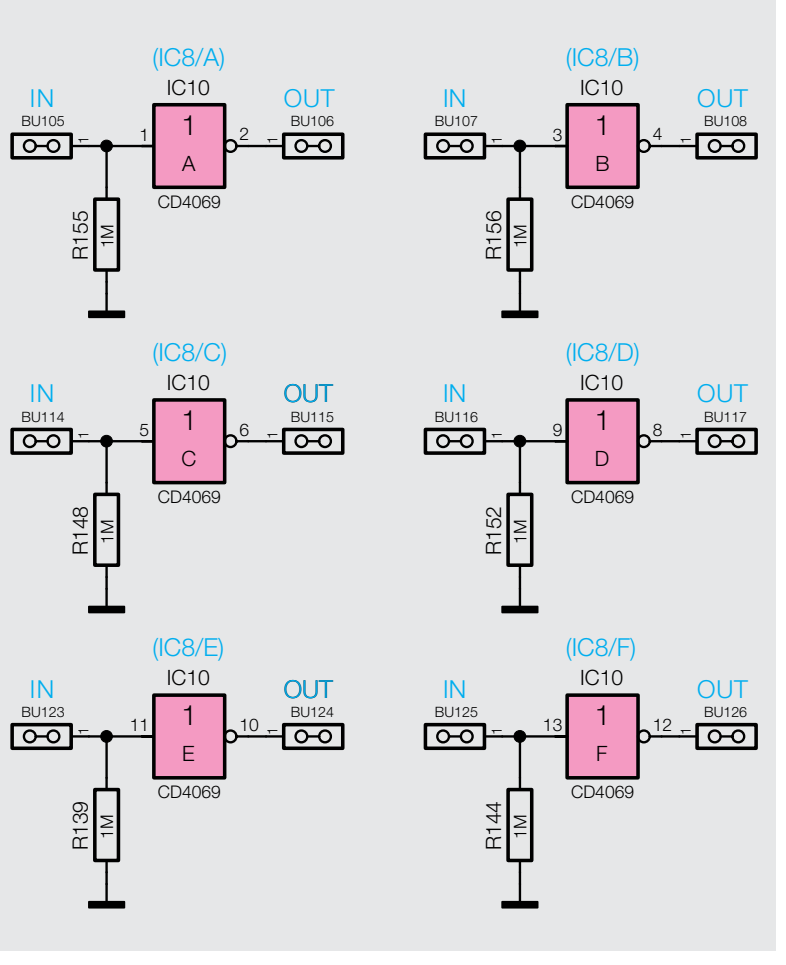

*Bild 15: Alle sechs Inverter des C4069*

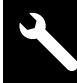

#### Anwendungsbeispiel Blitzentfernungsmesser

In unserem ersten Beispiel für eine praktische Anwendung widmen wir uns einem Klassiker, der erstmalig im ELV Journal 3/98 vorgestellt wurde. Zur damaligen Zeit wurden CMOS-Bausteine sehr häufig eingesetzt, um Schaltungen zu realisieren. Dieser Blitzentfernungsmesser arbeitet sehr simpel, aber dennoch effektiv und kommt ohne spezielle Sensoren oder Ähnliches aus. Das Prinzip ist einfach, es gibt zwei Taster, mit dem ein Timer gestartet bzw. gestoppt wird. Sieht man in der Ferne einen Gewitterblitz aufleuchten, wird mit einem Taster der Timer gestartet. Sobald das Donnern, also das akustische Signal wahrgenommen wird, stoppt man den Timer. Aus der abgelaufenen Zeit und der Kenntnis, dass sich der Schall in Luft mit einer Geschwindigkeit von 330 m/s ausbreitet, kann die Entfernung zum Ursprungsort errechnet werden.

Die erste Grundüberlegung ist, welche Taktfrequenz benötigt wird, damit eine Anzeige mit einer Auflösung von 100-m-Schritten angesteuert werden kann. Wenn der Schall in einer Sekunde 330 m zurücklegt, ergibt sich nach einer einfachen Dreisatzrechnung folgende Rechnung:

 $x = 1/330 \times 100 = 0,303$  s

Die Zeit ergibt als Frequenz 1/303 s = 3,3 Hz. Diese Frequenz benötigen wir also zum Takten des Zählers für 100-m-Schritte.

Fangen wir also mit Erzeugung dieser Taktfrequenz an. Der Grundtakt

 $\overline{O}$ 1x UM Display GA Chopia JGA 7-Segment 2-fach rot Display Ein-Aus a lo lo lo le ir la nobla lo lo le ir la DP 8 D C G 6 L 18 DP ट्ट  $\div$ 12 ఞ 15 14 ट्ट  $\div$ 12 ఞ 5 14 œ, œ, aegac egCD4543 CD4543  $(C3)$  (IC4) +UB LE +UB ш  $\mathbf{a}$ BI  $\mathbf{a}$ BI A A 544R29 R30 100K 100K 6 8 4 R31 R32 R158 R160 R159 R157 R162 R164 R163 100K 100K 100K 100K 100K 100K 100K R161 100K 100K 100K 1 1 1 1 1 3 5 7 1 3 5 7  $\sqrt{2}$  $8$ 6 8 2 1 3 5 7 1 3 5 7 2 4 6 8 2 4 6 8 1 5 7 1 3 5 7  $\div$ 14  $\div$ 13 14 3 2 8 Q2 ဗိ ∣ਰ<br>∣ਹ ၓ Q0 Q2 ဗိ ¯¯ ¯¯ CO ò ò CD4510 CD4510  $(IC<sub>5</sub>)$  $(IC6)$ 1000m-Schritte (IC6) | \_ \_ \_ s | g | 100m-Schritte Reset Reset Load Load KS KS ¯ ¯ ಠ ឧ ò. P2  $^{\circ}$ ಠ ត្ត ò. P2 ຂ +UB +UB بتا ₽, 12 ల ₽, 12  $R_{23}^{33}$  100K 45 $R_{236}^{34}$  100K  $\overline{ }$  $\frac{100K}{100K}$  R39  $\frac{100K}{100K}$  R<sub>40</sub>  $R37$  100K  $R_{243}^{38}$  100K  $R41$  100K  $R42$  100K 1 1 1 1 2 2  $88$  $|8|$  $\frac{101}{101}$ <br>  $\frac{101}{101}$ <br>  $\frac{101}{101}$ <br>  $\frac{101}{101}$ <br>  $\frac{101}{101}$ <br>  $\frac{101}{101}$ <br>  $\frac{101}{101}$ <br>  $\frac{101}{101}$ <br>  $\frac{101}{101}$ <br>  $\frac{101}{101}$ <br>  $\frac{101}{101}$ <br>  $\frac{101}{101}$ <br>  $\frac{101}{101}$ <br>  $\frac{101}{101}$ <br>  $\frac{101}{101$ 1 3 5 7 1 3 5 7 1 3 5 7 1 3 5 7 (IC1) Ğ nm  $\overline{C}$ 1024 kHz 4,194304 MHz  $9$ <sub>rvn</sub>  $\alpha$ <sup>7</sup> 1 1 Jumper bei -<br>|<br>|-FY0 Q4 5 2 2 Q2, Q3, Q5, 성업대해 대학교 이 호텔<br>2000 - 2000 - 2000 - 2000 - 2000<br>2000 - 2000 - 2000 - 2000 - 2000<br>2000 - 2000 - 2000 - 2000 - 2000 - 2000 10K Q5 3 3 Q6  $(IC2)$   $Q6$  und Q9 10 4 FY0 Q7 9 D14  $1 - \lambda^2$ 14 5 Q8 Q1<br>Q2<br>Q3  $\overline{\mathrm{P}}$ ছ R105 13 6 6 11 7 14 - 14 Q9 Reset D15 11 15 7 7 6 16 م15 10M FY1 Q10 1 10  $Q<sub>4</sub>$ 5 15 م1  $Q<sub>1</sub>$ 8 8 /Clock Quarz D17  $9 - 10$ Reset 2 9 9 Q13 Q14 Q5<br>Q6<br>Q7<br>Q8 **Clock** 12 3 10 10  $11 \times 12$ R106 D18 2K2 RESET 4  $13 \times 114$ 13  $15 - 16$ BU60 CD4060 12 D21  $17 - 18$ Q9  $19 - 120$ 14 1 234 5 100K 100K R68 R69 Q10  $21 \times 122$ R111 100K Q11 C8 C9 Q12 CD4040 22p<br>50V 22p 50V  $(D3)$   $D3.2$   $\rightarrow$   $\rightarrow$   $D4.2$   $(D4)$  $\frac{1}{\sqrt{2}}$  $\mathcal{A}$  $\overline{\phantom{0}}$ िक ۰. Set +UB R104 1 100K 1 2 3 4 5 6 START  $\begin{bmatrix} |C10\rangle_8 \end{bmatrix}$  (C3)  $\begin{bmatrix} |C3.1 \end{bmatrix}$  (C3) (IC10) 8 Q C3-1 (C3) C3-2 (Blitz g Set  $\overline{0}$ 13 TA<sup>1</sup> 1 TA1-1  $\rightarrow$  TA1-2 ञ्जि 9 12 100n -2 मञ्ज /Q 50V 1 Reset /Q 10 CD4013 R114 R112 R113 100K 100K STOPP 100K L= Zählung aktiv **Resetimpuls** (Donner gehört) H= Zählung gestoppt Reset TA2 TA2-1  $\rightarrow$  TA2-2 म्बर छन

wird mit dem Oszillator und Teiler CD4060 erzeugt, wie in Bild 17 dargestellt. Der verwendete Quarz arbeitet mit einer Frequenz von 4,19439 MHz. Durch den integrierten Teiler wird die Frequenz mit jeder Teilerstufe durch zwei geteilt. Wir verwenden die Frequenz am Ausgang Q12. An diesem Anschluss liegt die Oszillatorfrequenz geteilt durch 212 (4096) an. Das ergibt 4,194304 MHz, geteilt durch 4096 = 1024 Hz.

*Bild 16: Die erste Anwendung des DEB100: das Schaltbild des Blitzentfernungsmessers*

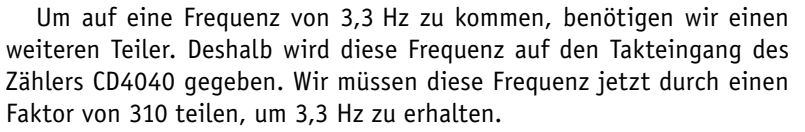

Wie man über eine Wired-And-Matrix den Teilerfakor errechnet, ist im Abschnitt "CD4060" bzw."CD4040" erklärt. Um es vorwegzunehmen, wir benötigen die Teilerausgänge Q2, Q3, Q5, Q6 und Q9, die mittels einer Und-Funktion einen Reset am CD4040 auslösen müssen. Entsprechend sind also an den genannten Teilerausgängen die Steckbrücken (Jumper) zu setzen. Der Anschluss Reset FB2 wird nun über eine Diode mit dem Reseteingang des CD4040 verbunden (siehe Bild 17). Durch diese Maßnahmen erhalten wir einen Teiler, der die Eingangsfrequenz (1024 Hz) durch 310 teilt. Wir erhalten somit eine Frequenz von 3,304 Hz, also nicht ganz genau die erwünschte Frequenz von 3,3 Hz. Diese kleine Abweichung nehmen wir in Kauf, denn alleine durch die Reaktionszeit beim Drücken der Tasten ergeben sich größere Abweichungen.

Kommen wir nun zur Zähleinheit. Diese besteht aus Dezimalzählern vom Typ CD4510, die im entsprechenden Abschnitt beschrieben sind. Der erste Zähler IC6 soll in 100-m-Schritten und der zweite Zähler IC5 in 1000-m-Schritten zählen. Da wir ja den Takt für die 100-m-Schritte generiert haben, braucht dieser Takt nur mit dem Clock-Eingang von IC6 verbunden zu werden. Der Zähler soll aufwärts zählen, sodass der U/D-Pin, der die Zählrichtung vorgibt, an +UB liegen muss. Hier brauchen wir nichts zusätzlich zu stecken, da dieser Anschluss bereits über einen Widerstand an UB liegt.

Beim Übergang von der Zählstufe 9 nach 0 wird ein Impuls am Ausgang Carry-out (CO) generiert, den wir nutzen, um den zweiten Zähler IC5 zu takten. Das war in Sachen Zählereinheit schon alles. Um die Zählerstände zur Anzeige bringen zu können, setzen wir den BCD-zu-7-Segment-Decoder ein. Dies geschieht mit IC3 und IC4 vom Typ CD4543. Auch hier ist die Funktionsbeschreibung in dem entsprechenden Abschnitt erklärt. Diese Wandler setzten den BCD-Code der Zählerausgänge in einen Code für die 7-Segment-Anzeigen um, sodass wir die Zahl auf der LED-Anzeige ablesen können. Zu beachten ist hier, dass die Zählerausgänge (IC5 und IC6) mit den Eingängen der Decoder verbunden werden müssen. Dies geschieht über Jumper, wie sie in Bild 17 dargestellt sind.

Nun müssen wir das Ganze mit einer Steuerlogik ausstatten. Hierzu nehmen wir ein D-Flip-Flop mit den beiden Eingängen Set und Reset. Wie im Schaltbild zu sehen, ist der Taster TA2 (Stopp) einseitig mit dem Reset des Flip-Flops verbunden. Die andere Seite von TA2 wird mit +UB verbunden. Auf die gleiche Weise wird zweite Taster TA1 (Start) mit dem Set-Eingang verbunden. Wir können also mit den beiden Tasten das Flip-Flop setzen und zurücksetzen. Dies ist nun unsere Steuereinheit.

Nachdem der Taster (Start) betätigt wird, wechselt der Ausgang Q vom Flip-Flop auf High und der /Q-Ausgang auf Low. Der /Q-Ausgang ist mit dem Reset vom CD4060 verbunden, solange dieser Anschluss High-Pegel führt sperrt der Oszillator des CD40460. Über eine weitere Diode wird der Reset von CD4060 mit dem Reset des CD4040 verbunden. Die Diode dient hier zur Entkopplung. Hierdurch werden beide Zähler zurückgesetzt.

Nachdem man die Stopp-Taste betätigt hat, bleibt die Anzeige auf dem gemessenen Wert stehen, bis ein neuer Messvorgang gestartet wird. Steht die Anzeige auf z. B. einen Wert 35, dann bedeutet dies eine Entfernung von 3,5 km.

Ein Problem muss noch gelöst werden. Bei einem neuerlichen Startvorgang müssen die Dezimalzähler zurückgesetzt werden. Dies lösen wir durch einen kurzen Impuls, der mit einem Kondensator (100 nF) erzeugt wird. Dieser Kondensator wird auf der einen Seite mit dem Ausgang Q vom Flip-Flop angeschlossen. Die andere Seite des Kondensators wird mit den beiden Reseteingängen der Zähler CD4510 verbunden. Bei einem Startvorgang wechselt ja der Q-Ausgang von Low- auf High-Pegel. Dieser Low–High-Wechsel wird als positiver Impuls über den Kondensator auf die Reseteingänge übertragen, wodurch diese zurückgesetzt werden.

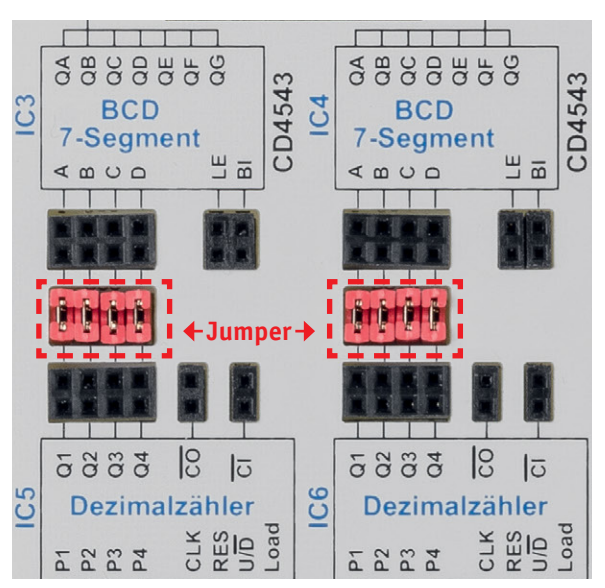

*Bild 17: Mittels Jumper werden Zähler (CD4510) und Anzeigendecoder (CD4543) verbunden.*

Damit ist unsere Schaltung für einen einfachen Blitzentfernungsmesser fertig. Viel Spaß beim Nachbauen bzw. Stecken!

Weitere Anwendungsbeispiele werden auf der Produktseite des DEB100 im ELV Shop aktualisiert und können kostenlos heruntergeladen werden.

#### **Ausblick**

Im ersten Teil des Beitrags haben wir uns mit den Grundlagen der Digitaltechnik beschäftigt und bereits einen Teil der Komponenten bzw. Baugruppen sowie ein Anwendungsbeispiel (Blitzentfernungsmesser) des Digital-Experimentierboards kennengelernt. Im nächsten ELVjournal beschreiben wir die restlichen Logik-Bausteine sowie den Schaltplan und geben mit der Stückliste eine Übersicht über die ver-**EIV** wendeten Bauteile.

Die Nachbauanleitung zum DEB100 steht kostenlos online zur Verfügung unter **www.elv.de: Webcode #10262**

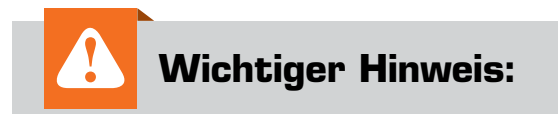

#### **Bei einer maximalen Beschaltung kann es zu EMV-Störungen kommen!**

Dies darf aus Gründen der Konformität mit den angewendeten Normen durch eine unzulässige Beschaltung nicht hervorgerufen werden.

Die Ursache ist die Beschaltung des "Clock Out" am CD4060-Baustein, wenn ein Quarz über 4 MHz verwendet wird.

**Bei Verwendung eines Quarzes über 4 MHz ist die Beschaltung des "Clock Out" am CD4060- Baustein nicht zulässig!**